**Fourier Series Applet License Key PC/Windows**

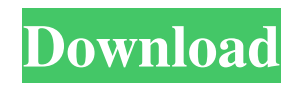

Fourier series is a method of expressing arbitrary periodic functions as a sum of cosine terms. The sum converges to a function whose frequency spectrum approximates that of the original. In other words, when we write a function as a sum of cosines, the sum approximates the function from the point of view of Fourier analysis, as well as from the physical point of view: We can look at the difference between a periodic function and its Fourier series by measuring the instantaneous amplitude for one period and then comparing that to a plot of the function. For example, click the

amplitude drop down menu and select Half a Period, and then click the drop down menu again and select Full Period. Fourier Series will make a new drawing window with a sine graph for the original function, the partial sum functions, and the final computed Fourier series. The command to make the Fourier series window is Fourier Series -s. If the number of terms is too long or too short, you will get an error message. If you choose an inappropriate value for the resolution parameter, you will get an error message. Fourier Series should be familiar to anyone who has studied basic Fourier analysis, since the period of the function can be controlled by a number of parameters and the sum must be

### computed to a resolution equal to the resolution parameter. You can read more about Fourier Series on Wikipedia.

Functions: Fourier Series Applet Crack Free Download contains several functions with sine, triangle, sawtooth, and square form. This web page can only be viewed in a web browser that is capable of rendering Flash files. The following web browsers are currently supported: You are viewing this page on the SourceForge.net servers. This page is not available, but should be available by clicking the link above. If there is a previous or next page of interest, it will be available at the SourceForge.net website.You may try performing the following command to fix your APFS volume(s): sudo launchctl

### restore Make sure that files on the APFS volume are not corrupted or missing: open Disk Utility and click the Info tab for the APFS volume. Use the "Repair Disk" or "Verify Disk" option. Clean Unused Files. PREPARE YOUR DISK(ES) FOR REINSTALL It is important to ensure the disk(s) can be read and written

**Fourier Series Applet Crack+ [32|64bit]**

The Fourier series of a periodic function is the sum of sines and cosines. They are the results of Fourier analysis. The Fourier series is a powerful mathematical technique that can be used to simplify complicated functions. Using the Fourier

# series you can approximate functions that are not periodic. For example, you can

approximate a square wave by a sine function with a small range and amplitude, as shown in the following figure. Fourier Series Applet Supports: \* Windows 98/Windows ME/Windows 2000/Windows XP/Windows Vista/Windows 7/Windows 8/Windows 10/Mac OS/Android/iOS/Nokia/Blackber ry/Nook/Kindle/TabletPCs/Netflix for Windows/Netflix for Android/Netflix for iOS Your feature request has been modified by @TinyAndDaft. The request has been closed.Q: What IP other than my own is assigned to this hardware firewalling device? I have a hardware device, a C.H.I.P, that I am using as a

home firewall. It worked out of the box, and the configuration is easy and intuitive. I wasn't set up to "know" any of this (other than the IP address assigned to it by my ISP), and I am having trouble finding information about the DHCP server. What I want to know is the IP address of the server that is currently handing out an IP address to this device. I don't want to make changes to this server's settings as I have no reason to do so. I have read the manual, and it doesn't say anything about this, and I have looked for it on the manufacturer's website but have found no answer to this question. Does anyone know this answer? A: How exactly is this machine attached to your LAN? You shouldn't have a problem

### getting this information as opposed to going through someone else's DHCP server if you have physical access to your router. Hot Topics: Whole Foods gets'superior' for facility plan By Steve Beckley, The Denver Post Posted: 11/26/2013 06:47:03 PM MST Updated: 11/26/2013 06:48:57 PM MST Whole Foods in Thornton Wait a second -- isn't a

"superior" a superior student in school? What's the deal here? A proposal 09e8f5149f

Fourier series is a popular method in mathematics to represent any periodic function as a sum of sine terms. Fourier series can be defined on an interval as follows: If  $f(x)$  is a periodic function of period a on the interval [a, 2a], then f can be expressed as a Fourier series  $f(x)=0$ a1 a a1 a a1 a a1 a a1 0 a a a a1 a a a1 a a1 0 a a1 a a1 a x-a a1 a a1 0 a a1 a a1 a a1 0 a a1 a a1 0 a a1 a a1 a where  $x = a$ . The coefficients a1 and 0 are related by  $a1 = 0.5F\pi$ , where F= 1/a. Note: When the order of the series is odd, the series must be written with a1 =  $0.5F\pi/2a$ . Applet Equivalents: You may edit the

## "\*" #define DEFAULT COMMANDNAME

\*\*\*\*\*\*\*/ #pragma once #define DEFAULT GROUPTYPE "\" #define DEFAULT\_COMMANDLONGNAME

\*\*\*\*\*\*\*\*\*\*\*\*\*\*\*\*\*\*\*\*\*\*\*\*\*\*\*\*\*\*

\*\*\*\*\*\*\*\*\* \* \* PROJECT: Multi Theft Auto v1.0 \* LICENSE: See LICENSE in the top level directory \* FILE: core/CDriverWin.h \* PURPOSE: \* \* Multi Theft Auto is available from \* \*\*\*\* \*\*\*\*\*\*\*\*\*\*\*\*\*\*\*\*\*\*\*\*\*\*\*\*\*\*\*\*\*

\*\*\*\*\*\*\*\*\*\*\*\*\*\*\*\*\*\*\*\*\*\*\*\*\*\*\*\*\*\*

function directly by clicking on it. The method in which each function is generated is described in the description. Fourier Series Applet on a1=0.5Fπ/2a:/\*\* \*\*\*\*\*\*\*\*\*\*\*\*\*\*\*\*\*\*\*\*\*\*\*\*\*\*\*\*\*\*\*

### #define DEFAULT\_COMMANDBASENAME "Command" #define DEFAULT\_COMMANDTEXT "command" #define DEFAULT\_COMM ANDLONGSTARTTEXT "Command" #define DEFAULT\_COMMANDLONG "Command" #define DEFAULT\_

**What's New In?**

This Java applet displays a graphical Fourier series for any function of the form  $f(x) = C1 * cos(k1 * x) +$  $C2*cos(k2*x) + ...$  What's New in v2.0.0: \* Support for plotting an arbitrary number of Fourier series series. \* Generate new graphs by clicking on

### 'Refresh' under the 'Plot' button. \* Display the values of the constants in the Fourier series \* Add constants right from the 'Add Constant' button \* Add a constant by clicking on the plus sign. \* Add a new series by clicking on the plus sign in the 'Add Constant' window. \* Change the constant by clicking on the 'C' icon. \* Change the period by clicking on the plus sign in the window. \* Refresh the plot by clicking on the 'Refresh' button. For more information see:

FourierSeriesApplet.txtEvaluation of a specialized wound care program. A quality improvement project in a Chicagoarea hospital involved close evaluation of outcomes associated with the hospital's specialized wound care program. A

### retrospective chart review was conducted to compare outcomes of patients admitted to the 8-bed specialized wound care unit to outcomes of patients admitted to the general medical/surgical unit. The study was conducted on 28 of the 186 patients admitted to the specialized wound care unit in the 42-day study period. There were 57 patients in the general medical/surgical unit, and this was the control group. The groups were similar at baseline. Patients in the specialized wound care unit stayed longer in the hospital, (12 vs 8 days, p Q: Which one is best for Linux Audacity 1.3.14? I am Using Linux Ubuntu 14.04 LTS My

graphic card is Nvidia Corporation GT8600 [GeForce GTX 860M] I have already installed library envy

Connects to any two compatible Zoom Rooms (as long as you have a brand new account and receive your invitation code) Windows and MAC operating systems are recommended but support for Linux and Android also works. Requirements: Current version: 2.9.9 Supported languages: English (US) Other tools we use to report issues: For other issues or feedback please use our support channel. For issues

<https://globalunionllc.com/?p=15484> <https://xn--doabertha-m6a.com/ezsurfer-crack-with-license-code-download-pc-windows-updated-2022/>

<https://conselhodobrasil.org/?p=4854>

- <https://michnevit.wixsite.com/sufronara/post/fontsuit-crack-activation-code-latest-2022>
- <https://mycoopmed.net/desktop-manager-3-0-0-34-crack-free-3264bit/>
- <https://naturalhealingbydoctor.com/?p=3449>
- <https://www.herbariovaa.org/checklists/checklist.php?clid=20411>
- <https://versiis.com/6073/hermetic-word-frequency-counter-crack-full-version/>
- <https://touristguideworld.com/mace-crack-free-download-mac-win/>
- <https://www.apnarajya.com/bufferzone-pro-crack-serial-number-full-torrent-win-mac/>
- <http://aakasharjuna.com/edata-unerase-personal-edition-crack-product-key-free-download-2022-new/>
- <https://lixenax.com/auto-keyboard-crack-2022/>

<https://songgiatri.com/image/osmman.pdf>

<https://ricdavis.com/2022/06/07/apowermirror-activator/>

[https://perfectlypolisheddayspa.com/wp-](https://perfectlypolisheddayspa.com/wp-content/uploads/2022/06/Hittite_Cuneiform__Hethitische_Keilschrift_Crack___Activation_Code.pdf)

[content/uploads/2022/06/Hittite\\_Cuneiform\\_\\_Hethitische\\_Keilschrift\\_Crack\\_\\_\\_Activation\\_Code.pdf](https://perfectlypolisheddayspa.com/wp-content/uploads/2022/06/Hittite_Cuneiform__Hethitische_Keilschrift_Crack___Activation_Code.pdf)

[https://1w74.com/wp-content/uploads/2022/06/Red\\_Eye\\_Remover\\_Pro.pdf](https://1w74.com/wp-content/uploads/2022/06/Red_Eye_Remover_Pro.pdf)

[https://www.xn--gber-0ra.com/upload/files/2022/06/Mhdt6M14oUqG2ZRDLF84\\_07\\_1debd32a8f45e44c7ab00efaac6cde2a\\_fil](https://www.xn--gber-0ra.com/upload/files/2022/06/Mhdt6M14oUqG2ZRDLF84_07_1debd32a8f45e44c7ab00efaac6cde2a_file.pdf) [e.pdf](https://www.xn--gber-0ra.com/upload/files/2022/06/Mhdt6M14oUqG2ZRDLF84_07_1debd32a8f45e44c7ab00efaac6cde2a_file.pdf)

<http://jelenalistes.com/?p=2872>

<https://thebakersavenue.com/mypal-2-61-activation-code-win-mac/>

<https://9escorts.com/advert/chempoint-professional-win-mac/>